**TalkBox Torrent [Mac/Win] 2022**

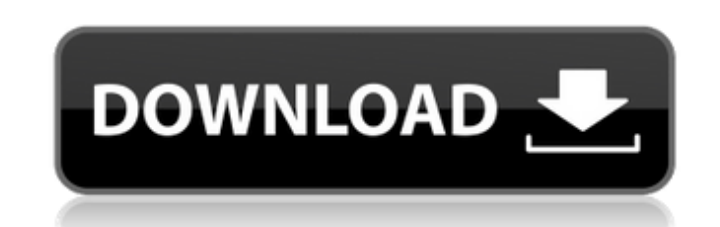

\* Supports multiple users as well as over 100 \*groups\* \* Supports up to 256 \*occupants\* per \*group\* \* Seamlessly integrates \*group chats\* and \*private chats\* into one experience \* Automatically creates a per \*group\* \*chat topic\* when a new message is sent to the group  $*$  Encrypts the chat with 2048 bit Encryption  $*$  Uses  $*$ HTTPs $*$  protocol for improved \*security\* and \*speed\* \* Supports \*public mode\* for determining when all members have joined a \*chat\* \* Allows the host to share files using \*SFTP\* protocol \* Supports \*groups\* that are \*invite only\* as well as \*group owners\* that \*view\* the chat \* Can have \*password protected groups\* with \*HTTPs\* \*SSL\* authentication \* Supports \*group members\* that can opt-out of group messages \* Supports a clean interface \*even for those with no experience\* \*with\* \*JavaScript\* \* Has been \*ported\* to iPhone and Android\* \* Can run on \*any standard web server\* such as \*Apache\* or \*Lighttpd\* In case you didn't know what a web server is, it's the server that helps TalkBox Crack For Windows web pages to the internet. This means that if you are having problems with talkbox pages you can try to change the document root. What does this mean? By default the document root is the talkbox folder. TalkBox Client Downloads \* TalkBox Windows Client \* \* TalkBox Mac OS X Client \* \* TalkBox Android Client \* \* TalkBox iPhone Client \* \* TalkBox Linux Client \* \* TalkBox Server \* \* TalkBox Community (not by me)  $*$ 

## **TalkBox Crack License Key Full For PC**

## **TalkBox Crack + Download**

TalkBox is a chat application that can actually allow for multi-user chat. It has the ability to communicate via text, voice and files. TalkBox has been specially designed to allow for chat-room conversation with a set of other people so that everyone can be in the same room. It can also be accessed by dial-up user, including those on the 3G network. TalkBox was originally developed in the game Quake III : TTeam. TalkBox Features Virtual network chat-rooms Multi-user text and voice chat Encryption for security Ability for chatting even when you're not on the internet or using the desktop Dynamic dynamic Dynu's IP addresses A: Probably does most of the same things as a/any IM client. 1919–20 Isthmian League The 1919–20 Isthmian League was the 5th season of the Isthmian League, an English football competition. At the end of the previous season, Division Two was expanded from 10 to 12 clubs, with three new clubs joining the league, including Newport County. The league had been reduced in size for this season, with the number of clubs in Division Two dropping from 12 to 9. Premier Division The league was reduced from 12 teams to 9 at the end of the previous season, with seven clubs being relegated to Division Two, including Whitehawk, who had been the reigning champions. Final table Division Two The nine clubs finishing in the top nine places in Division Two, plus seven clubs finishing from the bottom of Division One, were divided into three regional divisions of three clubs, based on geography. New clubs joined Newport County Division Two from the Hampshire League, which they had won in 1919. Hampshire League Kent League Middlesex League North Western League Promotion and relegation Four clubs left the league at the end of the previous season. Bishops Stortford and Frickley Athletic were promoted to the Isthmian League from Division Two, while with Division Two finishing with 9 clubs, Southgate United and Thurrock withdrew and joined the Metropolitan League. Newport County were elected to Division One, replacing Leyton. Three clubs joined the league at the end of the previous season, although only one joined the division at the first attempt. Of the three clubs, Kingston 6a5afdab4c

to "2 mins" "20 secs" and "never". Next, you will be asked to "Recapture Hard Discs", this will not be needed after a while. Next you will be asked to select "Sound Level" and pick the one you think is best

TalkBox is a conference chat application for use in social gatherings. It is similar to Skype or Google Hangouts where people can meet in realtime, talk, and see photos of each others lives. Much like a party, TalkBox's interface is designed to be easy to use and intuitive. It's also very configurable. Settings, including time limits, sound, and custom emoticons can be adjusted to fit in with the way you use and arrange your conversations. You must purchase TalkBox in order to get free access. How to get a free account: When you purchase TalkBox you will receive your download link in your email. First Sign Up: Connect your TalkBox to your Google account. Sign in with your google account. Create a profile. When creating a profile, make sure to set your TalkBox name to your email. Once your profile is ready, sign out of your talkbox and connect it to your google account. Then enter your google credentials. Once you have completed this, you are all set and can invite friends and you can send them TalkBox invites. Once you have your account ready it's time to invite your friends to TalkBox. Click on the "invite friends button. On the "Themes" section, make sure that "Frequency" is "Help me pick" and that "Free Talkbox" is selected. Users that are invited to TalkBox will be asked to install the app. They will be presented with a "Get TalkBox" button and a popup window will offer to download the app in case they don't have it. If the app is downloaded, they will be asked to complete the registration process. The Friend Invite is sent to the Talkbox server and is basically just a notice saying your friend is online. Recommended Settings for TalkBox: When you first run TalkBox you will be asked to set your "Time Limits"

**What's New In?**

TalkBox 1.1 is a multi-user chat-room application similar to AOL Instant Messenger (AIM), Yahoo! Messenger and Jabber. You can send chat messages, file share and other things to your friends in real time. TalkBox supports multiuser chat rooms and can handle hundreds of users. Chat rooms are private so you can also keep things on your own. -Chat rooms (you need to be invited by your friends), -File sharing (can be used to send big sized files at the moment), -File search (to search files by filename, keywords and other things), -Encrypted chat (2-256 bit selfdeployed secure encryption mode), -Group chat (you can be a member of several chat rooms at the same time), -Voice chat (voice calls are supported), -Shared moods (you can change the moods of all the members in a room), -Votes (you can give or get votes for users), -Own status (users can edit their status to tell what they are doing and what they are thinking), -Public groups (you can invite other users to a group and can find these groups, -Public groups (you can invite other users to a group and can find these groups, -Inbox (you can listen to messages that are sent in your inbox), -Smilies (special message symbols), -Dictations (to record voice message, simply speak the text you want and choose dictation), -Video calls (both HD and not-so-HD video calling), -Location sharing (Geo-location sharing which is called "Locating Members of a TalkBox"). At first, you can download talkbox 1.1 by clicking the link below. To buy talkbox 1.1, we send a invoice to you via paypal. //talkbox.sushiworld.com

//talkbox.sushiworld.com //talkbox.sushiworld.com //talkbox.sushiworld.com //talkbox.sushiworld.com //talkbox.sushiworld.com //talkbox.

<http://www.ourartworld.com/recycle-bin-vista-gadget-download-pc-windows/> [https://ragana.ir/wp-content/uploads/2022/06/PPT\\_To\\_PDF\\_Converter\\_Crack\\_\\_Free\\_Download\\_PCWindows\\_Updated2022.pdf](https://ragana.ir/wp-content/uploads/2022/06/PPT_To_PDF_Converter_Crack__Free_Download_PCWindows_Updated2022.pdf) <http://someuae.com/wp-content/uploads/2022/06/wensmaka.pdf> <https://bustedrudder.com/advert/pdf-snake-crack-product-key-full-free-download-for-pc/> [http://facebook.jkard.com/upload/files/2022/06/MVqwh8zRUdpYomhgrtQy\\_08\\_5758915f39aca8cbcb83dcd45f537fd9\\_file.pdf](http://facebook.jkard.com/upload/files/2022/06/MVqwh8zRUdpYomhgrtQy_08_5758915f39aca8cbcb83dcd45f537fd9_file.pdf) <https://hanffreunde-braunschweig.de/basic-inventory-control-for-windows/> <https://devinalouise.com.au/wp-content/uploads/2022/06/ConfirmAddress.pdf> <https://frameofmindink.com/wp-content/uploads/2022/06/berlov.pdf> [https://rakyatmaluku.id/upload/files/2022/06/nPhVSojvDZQFLncEpf8w\\_08\\_5758915f39aca8cbcb83dcd45f537fd9\\_file.pdf](https://rakyatmaluku.id/upload/files/2022/06/nPhVSojvDZQFLncEpf8w_08_5758915f39aca8cbcb83dcd45f537fd9_file.pdf) [https://technospace.co.in/upload/files/2022/06/54xJaqc6uqQyKfpjCBas\\_08\\_5758915f39aca8cbcb83dcd45f537fd9\\_file.pdf](https://technospace.co.in/upload/files/2022/06/54xJaqc6uqQyKfpjCBas_08_5758915f39aca8cbcb83dcd45f537fd9_file.pdf)

Minimum: OS: Windows XP or Windows Vista Processor: 3GHz Pentium 3 or AMD Athlon XP Processor Memory: 2 GB RAM Graphics: 512MB DirectX 9.0 compliant video card DirectX: DirectX 9.0c Hard Disk Space: 300 MB available hard drive space Recommended: Processor: 3GHz Pentium 4 or AMD K8 Processor Memory: 4 GB RAM Graphics: 1024MB or more of dedicated memory